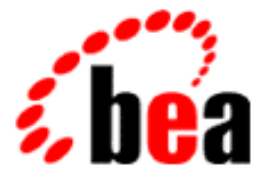

# BEA Tuxedo

# System Messages LIBTUX Catalog 5000-6299

BEA Tuxedo Release 7.1 Document Edition 7.1 May 2000

# Copyright

Copyright © 2000 BEA Systems, Inc. All Rights Reserved.

# Restricted Rights Legend

This software and documentation is subject to and made available only pursuant to the terms of the BEA Systems License Agreement and may be used or copied only in accordance with the terms of that agreement. It is against the law to copy the software except as specifically allowed in the agreement. This document may not, in whole or in part, be copied photocopied, reproduced, translated, or reduced to any electronic medium or machine readable form without prior consent, in writing, from BEA Systems, Inc.

Use, duplication or disclosure by the U.S. Government is subject to restrictions set forth in the BEA Systems License Agreement and in subparagraph (c)(1) of the Commercial Computer Software-Restricted Rights Clause at FAR 52.227-19; subparagraph (c)(1)(ii) of the Rights in Technical Data and Computer Software clause at DFARS 252.227-7013, subparagraph (d) of the Commercial Computer Software--Licensing clause at NASA FAR supplement 16-52.227-86; or their equivalent.

Information in this document is subject to change without notice and does not represent a commitment on the part of BEA Systems. THE SOFTWARE AND DOCUMENTATION ARE PROVIDED "AS IS" WITHOUT WARRANTY OF ANY KIND INCLUDING WITHOUT LIMITATION, ANY WARRANTY OF MERCHANTABILITY OR FITNESS FOR A PARTICULAR PURPOSE. FURTHER, BEA Systems DOES NOT WARRANT, GUARANTEE, OR MAKE ANY REPRESENTATIONS REGARDING THE USE, OR THE RESULTS OF THE USE, OF THE SOFTWARE OR WRITTEN MATERIAL IN TERMS OF CORRECTNESS, ACCURACY, RELIABILITY, OR OTHERWISE.

# Trademarks or Service Marks

BEA, ObjectBroker, TOP END, and Tuxedo are registered trademarks of BEA Systems, Inc. BEA Builder, BEA Connect, BEA Manager, BEA MessageQ, BEA Jolt, M3, eSolutions, eLink, WebLogic, and WebLogic Enterprise are trademarks of BEA Systems, Inc.

All other company names may be trademarks of the respective companies with which they are associated.

# **BEA Tuxedo System Messages LIBTUX Catalog**

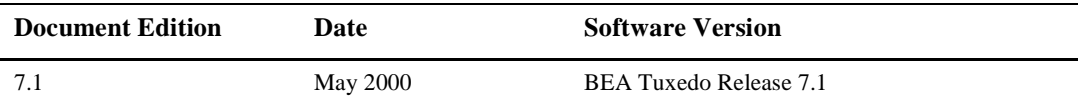

# **5001 ERROR: No space in Bulletin Board for additional AOM entries**

- **Description** An attempt to allocate a free entry in the Bulletin Board for the Active Object Map has failed. The Bulletin Board is full.
- **Action** Re-configure the application to increase the size of the table by setting the MAXOBJECTS parameter in the RESOURCES section.

**See Also** ubbconfig(5)

# **5003 ERROR: Failed to initialize AOM**

**Description** The system was unable to initialize the Active Object Map.

**Action** Normally, there is a message in the log that provides more detail on the initialization failure. If not, contact BEA Customer Support.

# **5004 WARN: USEM[***val***] owned by** *val***, but not locked**

- **Description** Either the machine does not have the proper atomic increment for the user-level semaphore, or there are too many signals coming to the process too quickly.
- **Action** Please contact BEA Customer Support.

# **5005 WARN: USEM[***val***] lock appears stuck: held by pid=***val*

- **Description** The process has held the lock on the Bulletin Board for a longer than normal period of time. The process could still be alive, but incorrectly holding the user-level semaphore.
- Action Check the status of the process that is holding the lock. It might be hung, or it is holding the lock for too long a period of time while doing work.

# **5006 ERROR: Unable to reset semaphore for sem** *val***, errno** *val*

- **Description** The BEA Tuxedo system was in the process of cleaning up a registry slot for a process. While cleaning the registry, the semaphore used for that process had to be reset. The semaphore operation semctl failed.
- **Action** Please contact BEA Customer Support.

# **5007 ERROR: Memory allocation failure.**

- **Description** An attempt to dynamically allocate memory from the operating system using malloc() failed while processing the host name associated with a Tuxedo context.
- Action Make sure the operating system parameters are set correctly for the amount of memory on the machine and the amount of memory that can be used by a process. Reduce the memory usage on the machine or increase the amount of physical memory and/or swap space on the machine.

#### **5008 ERROR: Memory allocation failure.**

- **Description** An attempt to dynamically allocate memory from the operating system using malloc() failed while trying to processing an incoming message.
- Action Make sure the operating system parameters are set correctly for the amount of memory on the machine and the amount of memory that can be used by a process. Reduce the memory usage on the machine or increase the amount of physical memory and/or swap space on the machine.

# **5009 ERROR: MAXOBJECTS is 0: No methods allowed.**

**Description** An operation related to object methods was executed but no objects are configured.

- **Action** Re-configure the application to increase the size of the table by setting the MAXOBJECTS parameter in the RESOURCES section.
- **See Also** ubbconfig

# **5010 ERROR: Received unrecognized message type - sending failure reply**

- **Description** The server received an invalid service request message. It will be ignored and a failure reply will be sent to the requestor.
- **Action** Please contact BEA Customer Support.

# **5011 ERROR: One way method was not executed**

**Description** An attempt to execute a one way method failed. No notification will go back to the client.

**Action** No action is needed.

#### **5012 ERROR: Memory allocation failure.**

- **Description** An attempt to dynamically allocate memory from the operating system using malloc() failed while trying to process an out-going message.
- Action Make sure the operating system parameters are set correctly for the amount of memory on the machine and the amount of memory that can be used by a process. Reduce the memory usage on the machine or increase the amount of physical memory and/or swap space on the machine.

# **5013 ERROR: Memory allocation failure.**

- **Description** An attempt to dynamically allocate memory from the operating system using malloc() failed while trying to process a message.
- Action Make sure the operating system parameters are set correctly for the amount of memory on the machine and the amount of memory that can be used by a process. Reduce the memory usage on the machine or increase the amount of physical memory and/or swap space on the machine.

# **5014 ERROR: Memory allocation failure.**

- **Description** An attempt to dynamically allocate memory from the operating system using malloc() failed while trying to process a message.
- Action Make sure the operating system parameters are set correctly for the amount of memory on the machine and the amount of memory that can be used by a process. Reduce the memory usage on the machine or increase the amount of physical memory and/or swap space on the machine.

# **5015 ERROR: Memory allocation failure**

- **Description** An attempt to dynamically allocate memory from the operating system using malloc() failed while trying to process a message.
- **Action** Make sure the operating system parameters are set correctly for the amount of memory on the machine and the amount of memory that can be used by a process. Reduce the memory usage on the machine or increase the amount of physical memory and/or swap space on the machine.

# **5019 ERROR: [Unable to open the \*INTERFACES section table]**

**Description** A BEA Tuxedo system internal function was used to retrieve interface information from the interfaces table, but the open failed.

**Action** Please contact BEA Customer Support.

# **5020 ERROR: [Unable to read information from the \*INTERFACES section table]**

**Description** A BEA Tuxedo system internal function was unable to read the INTERFACES section of the TUXCONFIG file.

**Action** Please contact BEA Customer Support.

# **5021 WARN: Could not lock USEM[***val***]**

**Description** The BRIDGE was unable to lock the Bulletin Board. Other processing will continue.

Action No action required.

# **5022 ERROR: Old M3 request received by new server process**

**Description** Method requests received by an M3 server that were routed via the Active Object Map (that is, not stateless) must be processed by same process to which the routing function sent the request. The original server died and this is a restarted server is rejecting an old enqueued message.

Action No action required.

# **6010 ERROR: Cannot join application in multi-context mode**

- **Description** A client called tpinit with the TPMULTICONTEXTS flag set, but the client had already joined the application without this flag set and has not done an intervening tpterm.
- **Action** Ensure that all calls to tpinit are done with the TPMULTICONTEXTS flag set or do a tpterm before the tpinit. tpinit will fail with TPEPROTO.

**See Also** tpinit(3), tpterm(3)

# **6011 ERROR: Failed to create a new context in multi-context mode**

- **Description** The WS client tried to create a new context and failed. This indicates that either a mutex lock failed or a dynamic memory allocation failed (usually the latter).
- Action Ensure that the operating system parameters are set correctly for the amount of memory on the machine and the amount of memory that can be used by a process. Reduce the memory usage on the machine or increase the amount of physical memory on the machine.

# **6012 ERROR: Failed to set context to newly created context**

**Description** A client failed to set the context that was created in tpinit.

**Action** This should not occur. Contact BEA Customer Support.

#### **6013 ERROR: Cannot join application in single-context mode**

**Description** A client called tpinit without the TPMULTICONTEXTS flag, but tpinit has already been called with that flag and there has not been an intervening call to tpterm.

**Action** Ensure that all calls to tpinit are done without the TPMULTICONTEXTS flag set or do a tpterm before the tpinit. tpinit will fail with TPEPROTO.

**See Also** tpinit(3), tpterm(3)

#### **6014 ERROR: tpopen failed -** *val*

**Description** The default tpsvrthrinit() function called tx\_open(), which returned an error. The message, *tperrno\_msg*, indicates the reason for the failure.

- **Action** Most likely, an error occurred in the resource manager. Check the error reporting mechanism for the associated resource manager to determine the cause of the problem.
- **See Also** tx\_open(3c)

# **6015 ERROR: tpclose failed**

- **Description** The default tpsvrthrdone() function called tx\_close(), which returned an error. The message, *tperrno\_msg*, indicates the reason for the failure.
- **Action** Most likely, an error occurred in the resource manager. Check the error reporting mechanism for the associated resource manager to determine the cause of the problem.

**See Also** tx\_close(3c)

# **6016 WARN: Could not create the thread for receiving unsolicited messages**

**Description** A client program was unable to create a thread for receiving unsolicited messages.

**Action** Check the log for related messages. Check the operating system configuration to ensure that enough resources are configured.

#### **6017 WARN: Could not join the unsolicited message thread**

**Description** An internal error occurred in setting up the thread for unsolicited messages.

**Action** Contact BEA Customer Support.

#### **6018 WARN: The thread for receiving unsolicited messages failed to start**

**Description** An internal error occurred in setting up the thread for unsolicited messages.

**Action** Contact BEA Customer Support.

# **6019 ERROR: Inconsistency in linked list of server threads**

**Description** An internal error occurred in processing the thread list within a server.

**Action** Contact BEA Customer Support.

# **6020 WARN: This platform does not support multithreading; server will operate in single context mode**

**Description** A MAXDISPATCHTHREADS value greater than 1 was specified in the TUXCONFIG file for a server not built with the builds $error(1) - t$  option. However, the platform does not support multithreading. Only a single context will run in the server.

**Action** No action required.

**See Also** buildserver(1), ubbconfig(5)

# **6021 ERROR: Creation of new thread for processing service requests failed**

**Description** A server program was unable to create a thread for receiving service requests.

**Action** Check the log for related messages. Check the operating system configuration to ensure that enough resources are configured.

# **6022 ERROR: Mutex lock failed**

**Description** An internal error occurred in locking a mutex.

**Action** Contact BEA Customer Support.

# **6023 ERROR: Mutex unlock failed**

**Description** An internal error occurred in unlocking a mutex.

**Action** Contact BEA Customer Support.

# **6024 ERROR: Condition variable signal failed**

**Description** An internal error occurred in setting up a server for processing.

**Action** Contact BEA Customer Support.

# **6025 ERROR: Cannot initialize synchronization structures for new thread; thread will not be created**

**Description** An internal error occurred in setting up a new thread in a server for processing. The server will continue to operate with the currently existing threads.

**Action** Contact BEA Customer Support.

# **6026 ERROR: Creation of new thread for processing service requests failed**

**Description** An internal error occurred in setting up a new thread in a server for processing. The server will continue to operating with the currently existing threads.

**Action** Contact BEA Customer Support.

# **6027 ERROR: Memory reallocation failure**

**Description** An attempt to dynamically allocate memory from the operating system using malloc() failed while trying to increase the thread multiplexing level in a server.

Action Make sure the operating system parameters are set correctly for the amount of memory on the machine and the amount of memory that can be used by a process. Reduce the memory usage on the machine or increase the amount of physical memory and/or swap space on the machine.

# **6028 ERROR: Memory allocation failure**

**Description** An attempt to dynamically allocate memory from the operating system using malloc() failed while trying to process an in-coming message.

Action Make sure the operating system parameters are set correctly for the amount of memory on the machine and the amount of memory that can be used by a process. Reduce the memory usage on the machine or increase the amount of physical memory and/or swap space on the machine.

# **6029 ERROR: tpreturn called outside the original service thread**

- **Description** A service called tpreturn from a thread other than the thread in which the service was initially was dispatched.
- **Action** Re-write the application to call tpreturn from the same thread to which the service was dispatched (the thread to which TPSVCINFO was passed).

**See Also** service(3), tpreturn(3)

# **6030 ERROR: tpforward called outside the original service thread**

**Description** A service called tpforward from a thread other than the thread in which the service was initially was dispatched.

- **Action** Re-write the application to call tpforward from the same thread to which the service was dispatched (the thread to which TPSVCINFO was passed).
- **See Also** service(3), tpforward(3)

# **6031 ERROR: Unable to pre-process buffer before tranmission. Error code(***val***/***val***)**

**Description** While handling a message before transmission (presend), the system was unable to process the message. **Action** Contact BEA Customer Support.

# **6041 ERROR: Insufficient field length for encryption**

**Description** An internal error occurred while encrypting a protected configuration attribute in UBBCONFIG. **Action** Contact BEA Customer Support.

# **6042 ERROR: Unsuccessful encryption initialization of a protected field**

**Description** An internal error occurred while encrypting a protected configuration attribute in UBBCONFIG. **Action** Contact BEA Customer Support.

# **6043 ERROR: Unsuccessful encryption of a protected field**

**Description** An internal error occurred while encrypting a protected configuration attribute in UBBCONFIG. **Action** Contact BEA Customer Support.

# **6044 ERROR: insufficient decryption buffer length**

**Description** An internal error occurred while decrypting a protected configuration attribute in TUXCONFIG. **Action** Contact BEA Customer Support.

# **6045 ERROR: Unsuccessful decryption initialization of a protected field**

**Description** An internal error occurred while decrypting a protected configuration attribute in TUXCONFIG. **Action** Contact BEA Customer Support.

# **6046 ERROR: Unsuccessful decryption of a protected field**

**Description** An internal error occurred while decrypting a protected configuration attribute in TUXCONFIG. **Action** Contact BEA Customer Support.

# **6047 ERROR: Insufficient field length for encryption**

**Description** An internal error occurred while encrypting a protected configuration attribute in UBBCONFIG. **Action** Contact BEA Customer Support.

# **6048 ERROR: Length of the secret password exceeds the maximum allowed**

**Description** An internal error occurred while encrypting a protected configuration attribute in UBBCONFIG. **Action** Contact BEA Customer Support.

# **6049 ERROR: Length of the clear-text part of the field exceeds the maximum allowed**

**Description** An internal error occurred while encrypting a protected configuration attribute in UBBCONFIG. **Action** Contact BEA Customer Support.

# **6050 ERROR: Decrypted protected field has non-displayable characters. Substitute the encrypted password with \*\*\*\*\* and run tmloadcf again**

**Description** One of the protected attributes (OPENINFO in \*GROUPS, PROPS or DBPASSWORD in \*JDBCCONNPOOLS) was found encrypted in UBBCONFIG during tmloadcf, but the old encryption key does not exist.

Action Replace the encrypted information with "\*\*\*\*\*", and run tmloadcf again.

# **6051 ERROR: Previous encryption key lost. Substitute the encrypted password with \*\*\*\*\* and run tmloadcf again**

**Description** One of the protected attributes (OPENINFO in \*GROUPS, PROPS or DBPASSWORD in \*JDBCCONNPOOLS) was found encrypted in UBBCONFIG during tmloadcf, but the old encryption key is invalid.

Action Replace the encrypted information with "\*\*\*\*\*", and run tmloadcf again.

# **6101 ERROR: Memory allocation failure**

- **Description** An attempt to dynamically allocate memory from the operating system using malloc() failed while doing security processing.
- Action Make sure the operating system parameters are set correctly for the amount of memory on the machine and the amount of memory that can be used by a process. Reduce the memory usage on the machine or increase the amount of physical memory and/or swap space on the machine.

#### **6102 ERROR: Memory allocation failure**

- **Description** An attempt to dynamically allocate memory from the operating system using malloc() failed while doing security processing.
- **Action** Make sure the operating system parameters are set correctly for the amount of memory on the machine and the amount of memory that can be used by a process. Reduce the memory usage on the machine or increase the amount of physical memory and/or swap space on the machine.

# **6103 ERROR: Memory allocation failure**

- **Description** An attempt to dynamically allocate memory from the operating system using malloc() failed while doing security processing.
- Action Make sure the operating system parameters are set correctly for the amount of memory on the machine and the amount of memory that can be used by a process. Reduce the memory usage on the machine or increase the amount of physical memory and/or swap space on the machine.

# **6104 ERROR: Unable to initialize public key subsystem (***errorcode***)**

- **Description** A server was unable to initialize its public key subsystem. The return value from the subsystem is *errorcode*.
- Action Check to ensure the proper public key plug-ins are installed. This can be done with epifregedt. If you believe the proper plug-ins are installed, contact BEA Customer Support.
- **See Also** \_ec\_sec\_pki\_init, epifregedt

# **6105 ERROR: Badly formed unsolicited message**

- **Description** While attempting to process an unsolicited notification message, the system was unable to process the message.
- **Action** Please contact BEA Customer Support.

# **6106 ERROR: Memory allocation failure**

- **Description** An attempt to dynamically allocate memory from the operating system using malloc() failed while processing an unsolicited message reply.
- Action Make sure the operating system parameters are set correctly for the amount of memory on the machine and the amount of memory that can be used by a process. Reduce the memory usage on the machine or increase the amount of physical memory and/or swap space on the machine.

# **6107 ERROR: Invalid buffer passed to tpnotify**

- **Description** A buffer was passed to tpnotify that the system is not able to process. A typed buffer must be passed to tpnotify.
- Action Use tpalloc to allocate a typed buffer to pass to tpnotify.

**See Also** tpalloc(3), tpnotify(3)

# **6108 ERROR: Badly formed unsolicited message**

- **Description** While attempting to process an unsolicited notification message, the system was unable to process the message.
- **Action** Please contact BEA Customer Support.

# **6109 ERROR: Badly formed unsolicited message**

- **Description** While attempting to process an unsolicited notification message, the system was unable to process the message.
- **Action** Please contact BEA Customer Support.

# **6110 ERROR: Invalid buffer passed to tpbroadcast**

- **Description** A buffer was passed to tpbroadcast that the system is not able to process. A typed buffer must be passed to tpbroadcast.
- Action Use tpalloc to allocate a typed buffer to pass to tpbroadcast.

See Also tpalloc(3), tpbroadcast(3)

# **6111 ERROR: Invalid internal reply buffer, ACK not sent**

- **Description** While attempting to process an unsolicited notification message, the system was unable to process the message.
- **Action** Please contact BEA Customer Support.

# **6112 ERROR: Invalid unsolicited message**

- **Description** While attempting to process an unsolicited notification message, the system was unable to process the message.
- **Action** Please contact BEA Customer Support.

#### **6113 ERROR: Invalid unsolicited message**

- **Description** While attempting to process an unsolicited notification message, the system was unable to process the message.
- **Action** Please contact BEA Customer Support.

# **6114 ERROR: Unable to initialize local cache in tpnotify**

**Description** An internal error occurred in initialization for using unsolicited notification messages.

**Action** Please contact BEA Customer Support.

# **6115 ERROR: Unable to lock mutex in tpnotify**

- **Description** An internal error occurred in locking a mutex.
- **Action** Please contact BEA Customer Support.

# **6116 ERROR: Unable to unlock mutex in tpnotify**

- **Description** An internal error occurred in unlocking a mutex.
- **Action** Please contact BEA Customer Support.

# **6117 ERROR: Unable to lock mutex in tpnotify**

**Description** An internal error occurred in locking a mutex.

**Action** Please contact BEA Customer Support.

# **6118 ERROR: Unable to unlock mutex in tpnotify**

**Description** An internal error occurred in unlocking a mutex.

**Action** Please contact BEA Customer Support.

# **6119 ERROR: Unable to initialize local cache in tpbroadcast**

**Description** An internal error occurred in initialization for using unsolicited notification messages.

# **Action** Please contact BEA Customer Support.

# **6120 ERROR: Unable to lock mutex in tpbroadcast**

**Description** An internal error occurred in locking a mutex.

**Action** Please contact BEA Customer Support.

# **6121 ERROR: Unable to unlock mutex in tpbroadcast**

**Description** An internal error occurred in unlocking a mutex.

# **Action** Please contact BEA Customer Support.

#### **6122 ERROR: Unable to lock mutex in tpbroadcast**

**Description** An internal error occurred in locking a mutex.

**Action** Please contact BEA Customer Support.

# **6123 ERROR: Unable to unlock mutex in tpbroadcast**

**Description** An internal error occurred in unlocking a mutex.

# **Action** Please contact BEA Customer Support.

# **6124 WARN: Context** *val* **terminated by another thread in this process**

- **Description** An ATMI call made within a BEA Tuxedo context detected that the application association in which it was invoked had already been terminated by another thread in the process which had invoked tpterm() for that application association. As a result, the ATMI call returns failure and this message is written to the userlog. The thread invoking this ATMI call is placed in an invalid context and must issue tpsetctxt() or tpinit() before it can again invoke most ATMI verbs.
- Action A thread which receives this message must call tpsetctxt() or tpinit() before it can again issue most ATMI calls. At a more fundamental level, this message generally indicates that application threads are not synchronizing with each other as well as they should. Except in extreme error circumstances, an application should not be designed so that one thread is calling tpterm() while other threads are still active within that context.

# **6125 ERROR: Failed to set context to newly created context, tperrno=***val*

**Description** A newly created service dispatch thread created a context to process requests, but was unable to set its current context to the newly created context. As a result, the newly created thread will exit.

# **Action** Please contact BEA Customer Support.

# **6126 INFO: New server dispatched thread starting**

**Description** This message indicates that a new server dispatched thread is being started. This can occur either when the server is booted or during the server's operation if additional server threads are needed and have been configured.

Action No action required.

# **6127 ERROR: Memory allocation failure**

- **Description** An attempt to dynamically allocate memory from the operating system using malloc() failed while invoking server dispatch thread initialization code.
- Action Make sure the operating system parameters are set correctly for the amount of memory on the machine and the amount of memory that can be used by a process. Reduce the memory usage on the machine or increase the amount of physical memory on the machine.

# **6128 ERROR: Memory allocation failure**

- **Description** An attempt to dynamically allocate memory from the operating system using malloc() failed while invoking server dispatch thread initialization code.
- Action Make sure the operating system parameters are set correctly for the amount of memory on the machine and the amount of memory that can be used by a process. Reduce the memory usage on the machine or increase the amount of physical memory on the machine.

# **6129 ERROR: Error parsing -s option.**

**Description** The CLOPT option specified in ubbconfig(5) had a syntax error in the  $-$ s option.

Action See the servopts(5) and ubbconfig(5) manual pages for a description of the -s option in the CLOPT line. Then change the CLOPT line for this server to conform to the proper syntax. Run tmloadcf(1) on the new ubbconfig, and reboot the affected server.

#### **6130 ERROR: Memory allocation failure**

- **Description** An attempt to dynamically allocate memory from the operating system using malloc() failed while invoking server dispatch thread initialization code.
- Action Make sure the operating system parameters are set correctly for the amount of memory on the machine and the amount of memory that can be used by a process. Reduce the memory usage on the machine or increase the amount of physical memory on the machine.

# **6131 ERROR: Cannot set server group/id**

- **Description** A newly created server dispatch thread was unable to set the internal variables which hold its group ID and server ID.
- **Action** Please contact BEA Customer Support.

# **6132 ERROR: Memory allocation failure**

- **Description** An attempt to dynamically allocate memory from the operating system using malloc() failed while converting bulletin board data between the current format and the R6.4 format.
- Action Make sure the operating system parameters are set correctly for the amount of memory on the machine and the amount of memory that can be used by a process. Reduce the memory usage on the machine or increase the amount of physical memory on the machine.

# **6133 ERROR: Memory allocation failure**

- **Description** An attempt to dynamically allocate memory from the operating system using malloc() failed during unsolicited message processing. Action Make sure the operating system parameters are set correctly for the amount of memory on the
	- machine and the amount of memory that can be used by a process. Reduce the memory usage on the machine or increase the amount of physical memory and swap space on the machine.

# **6134 ERROR: Tuxedo typed buffer routine failed**

- **Description** An attempt to free a message while processing an unsolicited notification failed for a reason other than problems allocating memory.
- **Action** Review messages occurring earlier in the log for indications of what caused the failure.

#### **6135 ERROR: tpsetunsol() not called, dropping unsolicited message**

- **Description** An unsolicited message was received in a client program that did not previously call tpsetunsol. The message will be dropped.
- Action Call tpsetunsol in the client to receive unsolicited messages.
- See Also tpsetunsol(3)

# **6136 ERROR: Failed to send ACK to notifier, tperrno=***tperrno\_val*

- **Description** A notification was received by a client for which the originator wanted a reply acknowledgement. The client program was unable to send the ACK; the associated error is printed as *tperrno\_val*.
- **Action** The originator will not receive the ACK (it may be that the originator went away). Check the log for related messages.

**See Also** tpnotify(3)

# **6137 ERROR: A lockout has occurred because of license violation**

- **Description** DBBL/BBL lockout occurs because the system has determined that the total number of active users exceeded 110% of Tuxedo licensed users for a grace period of 24 hours. At this time, no new clients can join the application until the overall active user count dips below 110% on a subsequent DBBL/BBL scan cycle.
- **Action** Upgrade your BEA Tuxedo license with larger number of users to avoid future system lockouts. Please contact your BEA Tuxedo System Administrator.

#### **6138 WARN: Server not built for multithreading; will operate in single context mode**

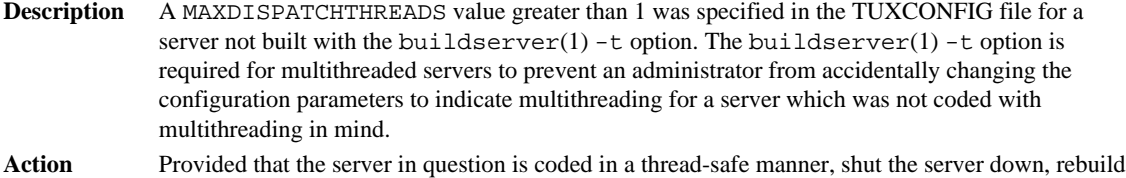

the server using the -t option, and reboot it.

**See Also** buildserver(1), ubbconfig(5)

#### **6139 WARN: Failure changing job attributes. Using default attributes**

- **Description** The job attributes for the server could not be set according to the Job Description specified on the -d option. The default job attributes will be used.
- Action Check the job log for the server to determine the cause of the failure.

# **6140 ERROR: Memory allocation failure**

- **Description** An attempt to dynamically allocate memory from the operating system failed. The failure occurred while attempting to change job attributes.
- Action Make sure the operating system parameters are set correctly for the amount of memory on the machine and the amount of memory that can be used by a process. Reduce the memory usage on the machine or increase the amount of physical memory and swap space on the machine.

# **6141 ERROR: Failure reading job description. Exception ID -** *val*

- **Description** The job was unable to read the Job Description specified. The Job Description contains the job attributes to be set.
- **Action** Determine the cause of the error using the AS/400 Exception ID displayed in the message text. Also, check the job log for the failing job for more information.

# **6142 ERROR: Unable to change job attributes:** *val*

**Description** The job attributes for the failing job could not be set. The message text contains the failing OS/400 command.

**Action** Check the job log to determine the cause of the failure.

# **6143 ERROR: TUXDIR environment variable not set**

- **Description** The TUXDIR environment variable was not set. The error was detected while attempting to read the AS/400 Job Description for the job.
- Action Set the TUXDIR environment variable and retry the operation.

# **6144 INFO: Cannot open file** *val*

**Description** The Job Description file AS400\_JD could not be opened.

Action Check to see that the file AS400\_JD exists in the directory udataobj.

# **6145 ERROR: Cannot find Job Description for** *val* **in file** *val*

**Description** An error occurred while attempting to find the Job Description for the named Tuxedo system process.

Action Ensure that an entry exists in the AS400<sub>\_JD</sub> file for the Tuxedo process named in the message.

# **6161 ERROR: unable to lock mutex (***val***/***val***)**

**Description** An internal error occurred in locking a mutex.

**Action** Please contact BEA Customer Support.

# **6162 ERROR: unable to unlock mutex (***val***/***val***)**

**Description** An internal error occurred in locking a mutex.

**Action** Please contact BEA Customer Support.

#### **6163 ERROR: The -p option is not valid for multithreaded servers**

- **Description** The builds  $error(1) t$  option indicates that a server is built to support multithreading, and the servopts(5) -p run-time option indicates server spawning and decay are to be used for this server. These two features may not be used together.
- Action If the administrator decides to make the server multithreaded without the use of process-based spawning and decay, the administrator must modify the CLOPT for this server in the TUXCONFIG file. If the administrator decides to make this server single-threaded and maintain the use of process-based spawning and decay, the administrator must reexecute buildserver(1) for this server without the -t option.
- See Also servopts(5), buildserver(1)

# **6164 ERROR: Memory allocation failure**

- **Description** An attempt to dynamically allocate memory from the operating system using malloc() failed in tpexport.
- Action Make sure the operating system parameters are set correctly for the amount of memory on the machine and the amount of memory that can be used by a process. Reduce the memory usage on the machine or increase the amount of physical memory and swap space on the machine.

# **6165 ERROR: Unable to convert exported buffer to string format**

- **Description** tpexport was unable to convert an exported binary buffer to RFC1113 format.
- **Action** Please contact BEA Customer Support.
- **See Also** tpexport

#### **6166 ERROR: Memory allocation failure**

- **Description** An attempt to dynamically allocate memory from the operating system using malloc() failed in tpimport.
- Action Make sure the operating system parameters are set correctly for the amount of memory on the machine and the amount of memory that can be used by a process. Reduce the memory usage on the machine or increase the amount of physical memory and swap space on the machine.

#### **6167 ERROR: Unable to convert from string to binary format**

**Description** tpimport was unable to convert an exported string buffer in RFC1113 format to its binary representation.

**Action** Please contact BEA Customer Support.

**See Also** tpimport

# **6168 ERROR: Unable to export buffer. Error code=***errorcode*

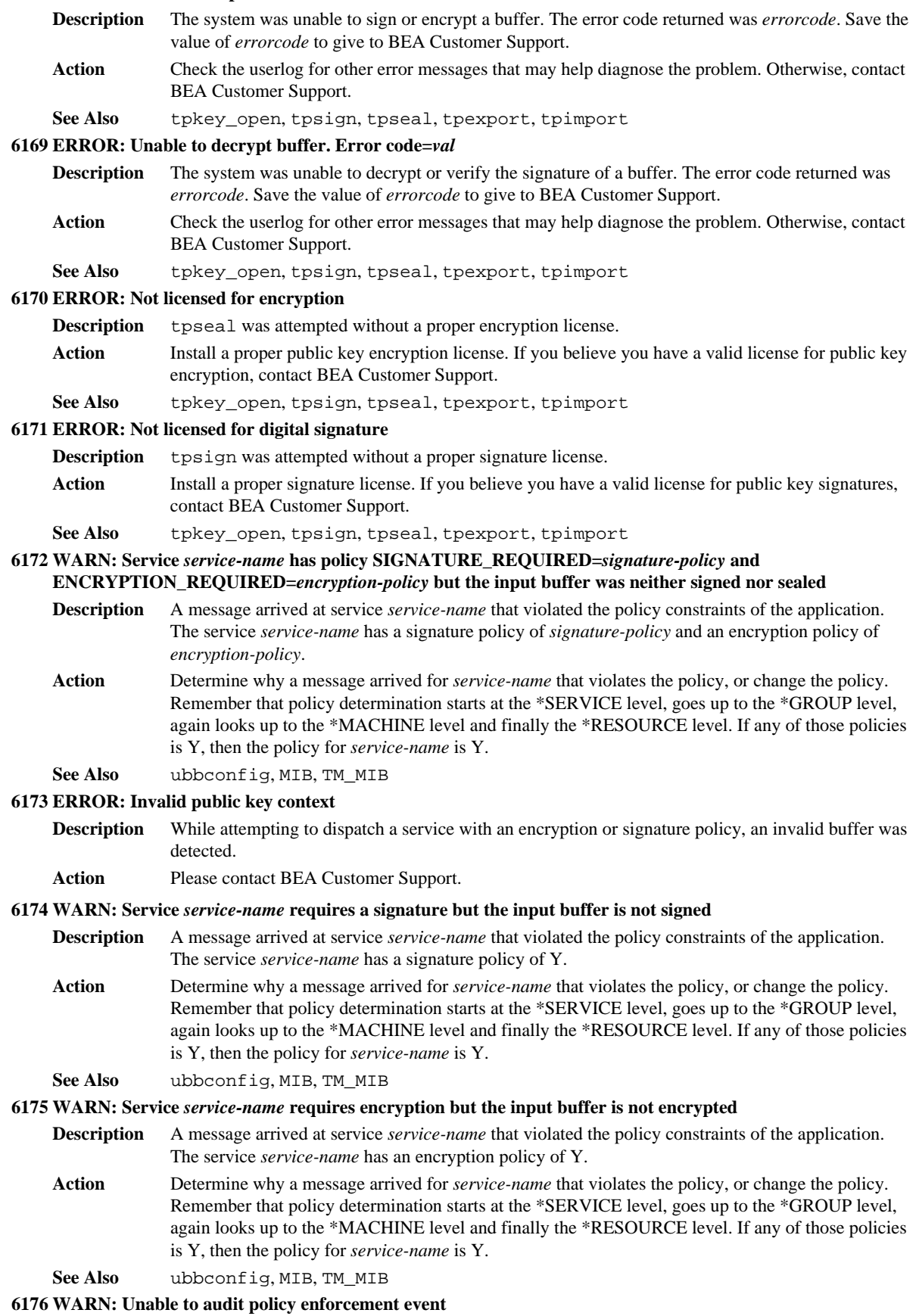

**Description** An attempt to audit an encryption or signature policy failure while dispatching a service failed.

**Action** Please contact BEA Customer Support.

**See Also** ubbconfig, MIB, TM\_MIB

# **6177 ERROR: Signature verification failure**

**Description** The signature on a message was invalid. The message was tampered with.

Action There may be a security violation. The message was garbled in transit, or was maliciously modified by an attacker. Review the security of the system.

#### **6178 WARN: Signature expired, revoked or not trusted**

- **Description** The signature on a buffer has expired, or the principal associated with a signature has been revoked or is not trusted.
- Action Determine why the signature has failed. The parameters SIGNATURE\_AHEAD and SIGNATURE\_BEHIND may need to be adjusted if a message might sit on a message queue or a disk based queue for a long period of a time. If the message came from an untrusted or revoked user, take step to disallow the user from sending messages. Review the security of the system.

#### **6179 WARN: Unable to audit signature failure**

- **Description** The system was unable to audit a security failure.
- **Action** Ensure that the auditing plugin is properly registered in the registry. Ensure that the registry is in a consistent state with the epifregedt command. If you believe the auditing plugin is registered properly and is not returning an error, please contact BEA Customer Support.
- **See Also** epifregedt

#### **6180 ERROR: Problem with the license file**

- **Description** An error occurred while retrieving the current license attributes from the license file. Normally, it means that the product has not been licensed properly.
- Action Install a valid Tuxedo license file in \$TUXDIR/udataobj.

#### **6181 ERROR: Problem with the license file**

**Description** An error occurred while retrieving the current license attributes from the license file. Normally, it means that either the product has not been licensed properly or the license has been expired.

Action Install a valid Tuxedo license file in \$TUXDIR/udataobj.

# **6182 ERROR: Problem with the license file**

- **Description** An error occurred while retrieving the current license serial number and expiration date attributes from the license file. Normally, it means that the product has not been licensed properly.
- Action Install a valid Tuxedo license file in \$TUXDIR/udataobj.

# **6183 ERROR: Invalid switch index** *index*

**Description** An internal routine encountered an invalid state.

**Action** Contact your BEA Tuxedo System technical support with the value *index* from the message.

# **6184 ERROR: Invalid return flags from \_tmpresend2. Must have exactly one of TMUSEIPTR or TMUSEOPTR set. Returned flags are 0x***flags*

- **Description** The buffer type switch function \_tmpresend2 has output flags. Exactly one of the bits TMUSEIPTR and TMUSEOPTR must be set upon successful return from this function. However, *flags* were set on output.
- Action Change the \_tmpresend2 function to return only one of the TMUSEIPTR or TMUSEOPTR flags.

**See Also** buffer(3i)

# **6185 ERROR: Unable to pre-process buffer before tranmission. Error code(***errorcode1***/***errorcode2***)**

- **Description** The system was unable to preprocess a buffer heading for an interoperating site. The error codes *errorcode1* and *errorcode2* may assist technical support diagnose the problem.
- **Action** Contact BEA Customer Support.

**6187 WARN: AUDIT\_POSTOP SECURITY FAILURE: who =** *val***, operation\_name =** *val***, operation\_target =** *val*

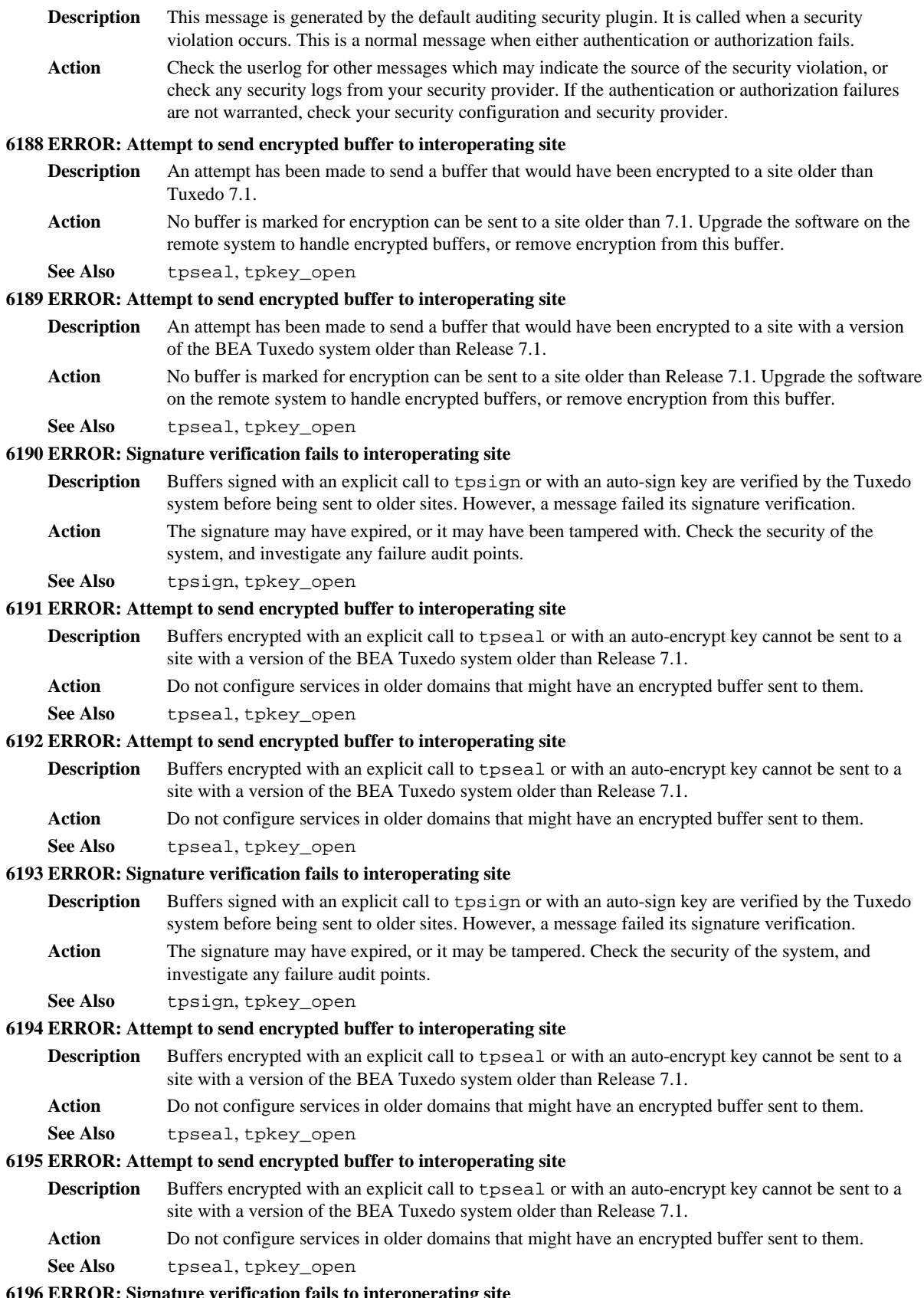

# **6196 ERROR: Signature verification fails to interoperating site**

- **Description** Buffers signed with an explicit call to tpsign or with an auto-sign key are verified by the Tuxedo system before being sent to older sites. However, a message failed its signature verification. Action The signature may have expired, or it may be tampered. Check the security of the system, and
- investigate any failure audit points.

**See Also** tpsign, tpkey\_open

# **6197 ERROR: Attempt to send encrypted buffer to interoperating site**

- **Description** Buffers encrypted with an explicit call to tpseal or with an auto-encrypt key cannot be sent to a site with a version of the BEA Tuxedo system older than Release 7.1.
- **Action** Do not configure services in older domains that might have an encrypted buffer sent to them.

**See Also** tpseal, tpkey\_open

# **6198 ERROR: Invalid buffer passed to workstation encode/decode routine**

- **Description** An invalid buffer was passed by the system into an internal encoding routine.
- **Action** Contact BEA Customer Support.

# **6199 ERROR: Could not find sufficient information to decode/encode message**

**Description** An invalid buffer was passed by the system into an internal encoding routine.

**Action** Contact BEA Customer Support.

# **6200 ERROR: Invalid buffer passed to workstation encode/decode routine**

**Description** An invalid buffer was passed by the system into an internal encoding routine.

**Action** Contact BEA Customer Support.

# **6201 ERROR: Unable to get bulletin board parameters**

**Description** While attempting to initialize the public key subsystem, a process attempted to get bulletin board parameter to determine the proper SEC\_PRINCIPAL\_NAME, SEC\_PRINCIPAL\_LOCATION, or SEC\_PRINCIPAL\_PASSVAR variable to use. However, the process failed to retrieve the bulletin board parameters.

**Action** Contact BEA Customer Support.

#### **6202 ERROR: Invalid environment. Check TUXCONFIG in environment and UBBCONFIG.**

- **Description** While attempting to initialize the public key subsystem, a process attempted to get bulletin board parameter to determine the proper SEC\_PRINCIPAL\_NAME, SEC\_PRINCIPAL\_LOCATION or SEC\_PRINCIPAL\_PASSVAR variable to use. However, the environment of the process was incorrect.
- **Action** Ensure that your TUXCONFIG environment variable matches the TUXCONFIG variable for the local machine in the UBBCONFIG.

**See Also** tmunloadcf

# **6203 ERROR: Unable to initialize registry**

**Description** The system was unable to initialize the registry.

- **Action** Contact BEA Customer Support.
- **See Also** epifreg, epifregedt

# **6204 ERROR: Could not initialize public key subsystem**

- **Description** An error occurred while initializing the public key subsystem. Causes for this failure can include a user implementation of a plug-in function returning a failure code.
- **Action** Ensure the registry is in a valid state using epifregedt. Ensure the implementation of the plug-in function did not return an error code.
- See Also epifregedt, ec\_sec\_map\_proof, ec\_sec\_pki\_init

# **6205 WARN: Server initialization function did not call tx\_open() or tpopen() or this call failed**

- **Description** This single-threaded server is part of a group that has an associated resource manager, and the server initialization function tpsvrinit(3c) either did not make a call to  $tx\_open(3c)$  or tpopen(3c) to open the resource manager, or else this call failed. (Note that the default versions of  $tpsvrinit(3c)$ ) and tpsvrthrinit(3c) include a call to tx\_open(3c) for all single-threaded servers.) As a result of this failure, this thread of control will not be able to participate in BEA Tuxedo global transactions.
- Action Include a call to tx<sub>\_</sub>open(3c) or tpopen(3c) within your server initialization function if not already present, or investigate the reason why the existing call failed.
- **See Also** tpsvrinit(3c), tpopen(3c), tx\_open(3c)

#### **6206 WARN: Server thread initialization function did not call tx\_open() or tpopen() or this call failed**

- **Description** This multi-threaded server is part of a group that has an associated resource manager, and the server thread initialization function  $tpsvrthrinit(3c)$  either did not make a call to  $tx\_open(3c)$  or tpopen(3c) to open the resource manager, or else this call failed. (Note that the default version of tpsvrthrinit(3c) includes a call to tx\_open(3c).) As a result of this failure, this thread of control will not be able to participate in BEA Tuxedo global transactions.
- Action Include a call to tx<sub>\_</sub>open(3c) or tpopen(3c) within your server thread initialization function if not already present, or investigate the reason why the existing call failed.
- See Also tpsvrthrinit(3c), tpopen(3c), tx\_open(3c)

# **6207 WARN: Destruction of public-key subsystem failed**

- **Description** An error occurred while trying to destroy the public key subsystem. The plug-in point implementing the destructor function may have failed.
- **Action** Contact your Security Service Interface Provider to get more information on the functionality of the public key subsystem destructor.

# **6212 WARN: Unable to invoke audit postop on security failure**

- **Description** A call to the audit\_postop() plugin security function during initialization failed. This call was being attempted after the failure of authentication security. No audit of the attempt was able to be performed/recorded.
- **Action** Check the registration of the auditing plugin. If the plugin used is the default supplied plugin, check the userlog file and filesystem space. If the plugin used is not the default supplied plugin, check with the supplier of the plugin code. In addition, because of the authentication failure, if the failure was not intended, check the registration, authentication configuration, and returns from the authentication security functions.

**See Also** epifregedt, epifreg

# **6213 WARN: Unable to invoke audit postop on security failure**

- **Description** A call to the audit\_postop() plugin security function on a service operation failed. This call was being attempted due to a deny or failure return from the authorize\_postop() plugin security function call, performed prior to a call to tpforward(). No audit of the failure was able to be performed/recorded.
- **Action** Check the registration of the auditing plugin. If the plugin used is the default supplied plugin, check the userlog file and filesystem space. If the plugin used is not the default supplied plugin, check with the supplier of the plugin code. In addition, because of the authorize\_postop() deny or failure, if the denial was not intended, check the registration, authorization configuration, and return from the authorize\_postop() function.

**See Also** epifregedt, epifreg

# **6214 WARN: Unable to invoke audit postop on service completion**

- **Description** A call to the audit postop() plugin security function on a service operation failed. This call was being attempted after the operation execution, prior to a call to tpforward(). No audit of the failure was able to be performed/recorded.
- **Action** Check the registration of the auditing plugin. If the plugin used is the default supplied plugin, check the userlog file and filesystem space. If the plugin used is not the default supplied plugin, check with the supplier of the plugin code.

**See Also** epifregedt, epifreg

# **6215 WARN: Unable to invoke audit postop on security failure**

- **Description** A call to the audit\_postop() plugin security function on a service operation failed. This call was being attempted due to a deny or failure return from the authorize\_preop() plugin security function call. No audit of the failure was able to be performed/recorded.
- **Action** Check the registration of the auditing plugin. If the plugin used is the default supplied plugin, check the userlog file and filesystem space. If the plugin used is not the default supplied plugin, check with the supplier of the plugin code. In addition, because of the authorize\_preop() deny or failure, if the denial was not intended, check the registration, authorization configuration, and return from the authorize\_preop() function.

**See Also** epifregedt, epifreg

# **6216 WARN: Unable to invoke audit preop on service invocation**

- **Description** A call to the audit\_preop() plugin security function on a service operation failed. This call was being attempted prior to the operation execution. No audit of the attempt was able to be performed/recorded.
- **Action** Check the registration of the auditing plugin. If the plugin used is the default supplied plugin, check the userlog file and filesystem space. If the plugin used is not the default supplied plugin, check with the supplier of the plugin code.

**See Also** epifregedt, epifreg

### **6217 WARN: Unable to invoke audit postop on service invocation failure**

- **Description** A call to the audit\_preop() plugin security function on a service operation failed. This call was being attempted when the operation execution returned failure. No audit of the operation failure was able to be performed/recorded.
- **Action** Check the registration of the auditing plugin. If the plugin used is the default supplied plugin, check the userlog file and filesystem space. If the plugin used is not the default supplied plugin, check with the supplier of the plugin code.
- **See Also** epifregedt, epifreg

#### **6218 WARN: Unable to invoke audit postop on sevice completion**

- **Description** A call to the audit\_postop() plugin security function on a service operation failed. This call was being attempted after the operation execution. No audit of the completion of the operation was able to be performed/recorded.
- **Action** Check the registration of the auditing plugin. If the plugin used is the default supplied plugin, check the userlog file and filesystem space. If the plugin used is not the default supplied plugin, check with the supplier of the plugin code.

**See Also** epifregedt, epifreg

# **6219 WARN: Destruction of audit subsystem failed**

**Description** A call to the destroy function of the auditing plugin security function failed. This call was being attempted while a server was shutting down.

- **Action** Check the registration of the auditing plugin. If the plugin used is not the default supplied plugin, check with the supplier of the plugin code to ensure proper implementation of the destructor function.
- **See Also** epifregedt, epifreg

# **6220 WARN: Destruction of authorization subsystem failed**

- **Description** A call to the destroy function of the authorization plugin security function failed. This call was being attempted while a server was shutting down.
- **Action** Check the registration of the authorization plugin. If the plugin used is not the default supplied plugin, check with the supplier of the plugin code to ensure proper implementation of the destructor function.

**See Also** epifregedt, epifreg

# **6221 WARN: Destruction of authentication subsystem failed**

- **Description** A call to the destroy function of the authentication plugin security function failed. This call was being attempted while a server was shutting down.
- **Action** Check the registration of the authentication plugin. If the plugin used is not the default supplied plugin, check with the supplier of the plugin code to ensure proper implementation of the destructor function.

**See Also** epifregedt, epifreg

# **6222 ERROR: Unable to read key**

**Description** The system was unable to read the key from the TUXCONFIG file. The TUXCONFIG file may be corrupted.

Action If the TUXCONFIG file is not corrupted, contact BEA Customer Support.

# **6223 ERROR: Unable to generate decryption schedule**

**Description** The system was unable to generate a decryption schedule.

**Action** Contact BEA Customer Support.

# **6224 ERROR: Unable to decrypt password**

**Description** The system was unable to decrypt a SEC\_PRINCIPAL\_PASSWORD value from the TUXCONFIG file. This may happen if the TUXCONFIG file has been corrupted.

Action If the TUXCONFIG file is not corrupted, contact your Tuxedo System Technical Support.

# **6225 ERROR: Unable to open TUXCONFIG file to Resources section**

**Description** The system was unable to open the TUXCONFIG. Either it has been removed, or has been corrupted. Action If the TUXCONFIG file is not corrupted, contact your Tuxedo System Technical Support.

#### **6226 ERROR: Unable to open Resources section of TUXCONFIG file**

**Description** The system was unable to read the TUXCONFIG. Either it has been removed, or has been corrupted.

**Action** If the TUXCONFIG file is not corrupted, contact your Tuxedo System Technical Support.

#### **6227 ERROR: Possibly corrupted key in database**

**Description** The key used to encrypt passwords in the TUXCONFIG file is corrupted.

Action Regenerate your last TUXCONFIG file from a UBBCONFIG file.

#### **6228 ERROR: Error while decrypting password**

**Description** The system could not decrypt a password found in the TUXCONFIG file. The TUXCONFIG file may have been corrupted.

Action If the TUXCONFIG file is not corrupted, contact your Tuxedo System Technical Support.

**6230 ERROR: Could not acquire authorization token**

**Description** A fatal error occured while retrieving an authorization token from the AAA provider.

**Action** Contact your AAA (authentication, authorization, auditing) security provider. If you are using the default AAA security provider provided by BEA Systems, Inc., then contact BEA Customer Support.

# **6231 ERROR: Could not acquire auditing token**

- **Description** A fatal error occured while retrieving an auditing token from the AAA provider.
- **Action** Contact your AAA (authentication, authorization, auditing) security provider. If you are using the default AAA security provider provided by BEA Systems, Inc., then contact BEA Customer Support.

# **6232 ERROR: FML32 error** *val* **adding AAA tokens with code** *val*

- **Description** A system error occurred when trying to attach the authorization and auditing tokens to a message during the sending of the message.
- Action If the plugin used is the default supplied plugin, contact BEA Customer Support. If the plugin used is not the default supplied plugin, check with the supplier of the plugin code to be sure the format of the tokens is valid.

#### **6233 ERROR: Memory allocation failure with code** *val*

**Description** An attempt to allocate space for a security token failed.

Action Make sure the operating system parameters are set correctly for the amount of memory on the machine and for the amount of memory that can be used by a process. Reduce the memory usage on the machine or increase the amount of physical memory and/or swap space on the machine.

# **6234 ERROR: Authentication fails with error code** *val*

**Description** A process that authenticates with itself, such as a server or a native client, was unable to complete the authentication.

**Action** Contact BEA Customer Support. Report the value of *val* to technical support.

# **6235 ERROR: Error interoperating with older site. Error code** *val*

- **Description** The system was unable to interoperate with a site older than Tuxedo Release 7.1. The error code is *val*. This usually happens when a server receives a request from an older site.
- **Action** Contact BEA Customer Support. Report the value of *val* to technical support.

# **6236 WARN: Unable to invoke audit postop on service invocation failure**

**Description** The audit postop for a service invocation failed.

**Action** Contact your AAA (authentication, authorization, auditing) security provider. If you are using the default AAA security provider provided by BEA Systems, Inc., then contact BEA Customer Support.

### **6237 ERROR: Memory allocation error**

**Description** An attempt to allocate space for an authorization token failed.

Action Make sure the operating system parameters are set correctly for the amount of memory on the machine and for the amount of memory that can be used by a process. Reduce the memory usage on the machine or increase the amount of physical memory and/or swap space on the machine.

# **6238 ERROR: Memory allocation error**

**Description** An attempt to allocate space for an auditing token failed.

Action Make sure the operating system parameters are set correctly for the amount of memory on the machine and for the amount of memory that can be used by a process. Reduce the memory usage on the machine or increase the amount of physical memory and/or swap space on the machine.

#### **6239 ERROR: Use -t server option to interoperate with sites older than 7.1**

- **Description** A request from a site older than BEA Tuxedo Release 7.1 arrived at a server. However, the -t servopts option was not specified. In order to close a possible security hole, the administrator must explicitly tell the server that it is allowed to accept requests from older sites.
- Action If you wish to allow the server to interoperate with sites older than 7.1 then the CLOPT for the server must contain -t before the -- option.

**See Also** servopts

#### **6240 ERROR: Unable to acquire credentials. Error code** *val1***, minor\_status** *val2*

- **Description** The workstation client or workstation handler was unable to acquire credentials. The engine error code was *val1* and the GSSAPI minor status code was *val2*.
- Action Contact your AAA (authentication, authorization, auditing) security service provider. If you are using the default AAA security service from BEA, contact BEA Customer Support. Report *val1* and *val2* to technical support.

# **6241 ERROR: Unable to get machine information for administrative client**

**Description** Administrative clients acquire their name from the \*MACHINE section of the TUXCONFIG file. This administrative client was unable to read the TUXCONFIG file.

**Action** Contact BEA Customer Support.

#### **6242 ERROR: Invalid user password**

**Description** The password in the TPINIT->data field was incorrect. Either the AUTHSVR rejected the password or the corresponding user is unknown to the system.

Action Try a different user name or password.

# **6243 ERROR: Unable to establish security context. Error code** *val***, minor\_status** *val*

- **Description** The workstation client or workstation handler was unable to establish a security context. The engine error code was *val1* and the GSSAPI minor status code was *val2*.
- Action Contact your AAA (authentication, authorization, auditing) security service provider. If you are using the default AAA security service from BEA, contact BEA Customer Support. Report *val1* and *val2* to technical support.

# **6244 ERROR: Application password does not match**

**Description** The password in the TPINIT->passwd field was incorrect.

**Action** Verify the password and retry the operation.

# **6245 ERROR: User data is invalid**

**Description** The password in the TPINIT->data field was incorrect. Either the AUTHSVR rejected the password or the corresponding user is unknown to the system.

**Action** Verify the user name or password and retry the operation.

# **6246 ERROR: Insecure protocol detected**

**Description** An insecure security protocol has been detected between two different processes. The Tuxedo System registry is misconfigured.

**Action** Contact BEA Customer Support.

# **6247 ERROR: Unable to establish security context. Error code** *val***, minor\_status** *val*

- **Description** The native client or server was unable to establish a security context. The engine error code was *val1* and the GSSAPI minor status code was *val2*.
- Action Contact your AAA (authentication, authorization, auditing) security service provider. If you are using the default AAA security service from BEA, contact BEA Customer Support. Report *val1* and *val2* to technical support.

# **6248 ERROR: Insecure protocol detected**

- **Description** An insecure security protocol has been detected between two different processes. The Tuxedo System registry is misconfigured.
- **Action** Contact BEA Customer Support.

#### **6249 ERROR: Unable to establish security context. Error code** *val1***, minor\_status** *val2*

- **Description** The native client or server was unable to establish a security context. The engine error code was *val1* and the GSSAPI minor status code was *val2*.
- Action Contact your AAA (authentication, authorization, auditing) security service provider. If you are using the default AAA security service from BEA, contact BEA Customer Support. Report *val1* and *val2* to technical support.

# **6250 ERROR: The WSH does not posses the proper application password**

**Description** The workstation client has discovered that the WSH does not posses the application password. The WSH may be an imposter, or data corruption may have occured on the wire.

Action The WSH was not able to authenticate itself to the workstation client. A security attack may be underway. Contact BEA Customer Support.

# **6251 ERROR: A workstation client does not have a proper application password**

**Description** The password in the TPINIT->passwd field of a workstation client was incorrect.

**Action** A security attack may be underway. The client should be given the proper application password. Contact BEA Customer Support.

# **6252 ERROR: A workstation client does not have a proper application password**

**Description** The password in the TPINIT->passwd field of a workstation client was incorrect.

**Action** A security attack may be underway. The client should be given the proper application password. Contact BEA Customer Support.

# **6253 ERROR: Unable to resolve interception sequence (***val***)**

**Description** The authorization fan-out implementation could not discover the list of intercepting implementations. **Action** Contact BEA Customer Support and report *val*.

# **6254 ERROR: Unable to allocate array of** *val* **handles**

**Description** A call to calloc failed while attempting to allocate an array of *val* handles.

**Action** Check that your system has enough physical or virtual memory to complete the operation. If you believe your system has enough memory for the operation and that the malloc arena has not been corrupted by user code, contact your BEA Customer Support.

#### **6255 ERROR: Unable to resolve interception sequence (***val***)**

**Description** The authorization fan-out implementation could not discover the list of intercepting implementations.

**Action** Contact BEA Customer Support and report *val*.

# **6256 ERROR: tpsvrthrinit() failed**

- **Description** A call to tpsvrthrinit() failed. As a result of this failure, the thread in which the failure occurred will exit. This failure may be caused by an application-defined tpsvrthrinit() function returning -1.
- Action Check prior specific tpsvrthrinit() messages or verify the return code from an application-defined tpsvrthrinit() function.
- **See Also** tpsvrthrinit(3c)

# **6257 ERROR: tpsvrthrinit() returned in transaction mode**

- **Description** An application server dispatched thread has been placed in transaction mode during its initialization in an application-defined tpsvrthrinit() function. tpsvrthrinit() returned while still in transaction mode. BEA Tuxedo will abort the outstanding transaction and the thread where the error occurred will exit.
- Action Fix the coding of the application-define tpsvrthrinit() function so that it commits or aborts any transaction started in this function before returning.
- **See Also** tpsvrthrinit(3c)

# **6258 ERROR: tpsvrthrinit() failed with outstanding message handles**

- **Description** A call to tpsvrthrinit(), although returning success, failed to receive all outstanding reply messages and therefore has outstanding handles. As a result of this error, the thread in which the error occurred will exit. This error should only happen when an application-defined tpsvrthrinit() function is used.
- Action Fix the coding of the application-defined tpsvrthrinit() function so that it does not return with outstanding handles.

**See Also** tpsvrthrinit(3c)

#### **6259 ERROR: tpsvrthrinit() failed with open conversations**

- **Description** A call to tpsvrthrinit(), although returning success, had one or more conversations open at the time of return. As a result of this error, the thread in which the error occurred will exit. This error should only happen when an application-defined tpsvrthrinit() function is used.
- Action Fix the coding of the application-defined tpsyrthrinit() function so that it does not return with open conversations.
- **See Also** tpsvrthrinit(3c)

#### **6260 ERROR: tpsvrinit() failed with open conversations**

- **Description** A call to tpsyrinit(), although returning success, had one or more conversations open at the time of return. As a result of this error, the server will exit. This error should only happen when an application-defined tpsvrinit() function is used.
- Action Fix the coding of the application-defined tpsvrinit() function so that it does not return with open conversations.
- **See Also** tpsvrinit(3c)

# **6261 ERROR: An application association may not issue tpgetrply(TPGETANY) concurrently with tpgetrply for a specific cd**

**Description** In a multithreaded application, two threads associated with the same BEA Tuxedo context issued concurrent tpgetrply() calls. The first tpgetrply() call tried to retrieve a reply for a specific call descriptor. While this call was still outstanding, a second  $tpgetrply()$  call tried to retrieve a reply for any outstanding call descriptor. This is not allowed by the system. As a result, the second tpgetrply() wrote this userlog message and returned -1 with tperrno set to TPEPROTO.

Action Change the coding of the application so that this case does not occur. One possibility is to specify a specific handle on all  $tpqetrply()$  calls, which is allowed even if the calls are performed concurrently. Another possibility is to dedicate one thread in each context to retrieve all replies for that context. Other valid possibilities also exist.

See Also tpgetrply(3c)

# **6262 ERROR: An application association may not issue multiple concurrent tpgetrply(TPGETANY) calls**

- **Description** In a multithreaded application, two threads associated with the same BEA Tuxedo context issued concurrent tpgetrply() calls with the TPGETANY flag. This is not allowed by the system. As a result, the second tpgetrply() call wrote this userlog message and returned -1 with tperrno set to TPEPROTO.
- Action Change the coding of the application so that this case does not occur. One possibility is to specify a specific handle on all tpgetrply() calls, which is allowed even if the calls are performed concurrently. Another possibility is to dedicate one thread in each context to retrieve all replies for that context. Other valid possibilities also exist.
- **See Also** tpgetrply(3c)

# **6263 ERROR: An application association may not issue tpgetrply for a specific cd concurrently with tpgetrply(TPGETANY)**

**Description** In a multithreaded application, two threads associated with the same BEA Tuxedo context issued concurrent tpgetrply() calls. The first tpgetrply() call tried to retrieve a reply for any outstanding call descriptor. While this call was still outstanding, a second  $tpgetrply()$  call tried to retrieve a reply for a specific call descriptor. This is not allowed by the system. As a result, the second tpgetrply() call wrote this userlog message and returned -1 with tperrno set to TPEPROTO. The call descriptor specified by the second tpgetrply() call is still valid until retrieved by either the first tpgetrply() call or some tpgetrply() call issued in the future.

- **Action** Change the coding of the application so that this case does not occur. One possibility is to specify a specific handle on all tpgetrply() calls, which is allowed even if the calls are performed concurrently. Another possibility is to dedicate one thread in each context to retrieve all replies for that context. Other valid possibilities also exist.
- **See Also** tpgetrply(3c)

# **6264 ERROR: Unable to establish security context. Error code** *val***, minor\_status** *val*

- **Description** The native client or server was unable to establish a security context. The engine error code was *val1* and the GSSAPI minor status code was *val2*.
- Action Contact your AAA (authentication, authorization, auditing) security service provider. If you are using the default AAA security service from BEA, contact BEA Customer Support. Report *val1* and *val2* to technical support.

# **6265 ERROR: Invalid return from \_tmpresend2. Required size (***required***) less than given size (***given***)**

- **Description** The \_tmpresend2 function in the buffer type switch can ask the system for more space if necessary. However, it must always ask for more space than it was given. However, in this case *required* is less than *given*.
- **Action** Fix the implementation of \_tmpresend2 to ensure more data is asked for than given.

**See Also** buffer(3i)

# **6266 ERROR: Token container error** *string-val***/***numeric-val*

**Description** The AAA security features pass tokens in an FML32 buffer. However, when construction this buffer, and FML32 error occurred. *string-val* is the string version of the FML error, while *numeric-val* is the numeric version of the error.

**Action** Contact BEA Customer Support.

See Also Fchg32, Fadd32

# **6267 ERROR: Memory allocation error**

**Description** An attempt to allocate memory has failed. This occured while attempting to allocate memory in the server for a security token.

Action Make sure the operating system parameters are set correctly for the amount of memory on the machine and the amount of memory that can be used by a process. Reduce the memory usage on the machine or increase the amount of physical memory and/or swap space on the machine.

# **6268 ERROR: Token container error** *string-val*

**Description** An attempt to initialize the AAA container buffer with Finit32 failed. The error was *string-val*.

**Action** Contact BEA Customer Support.

**See Also** Finit32

# **6269 ERROR: Token container error** *string-val*

**Description** An attempt to initialize the AAA container buffer with Finit32 failed. The error was *string-val*.

**Action** Contact BEA Customer Support.

**See Also** Finit32